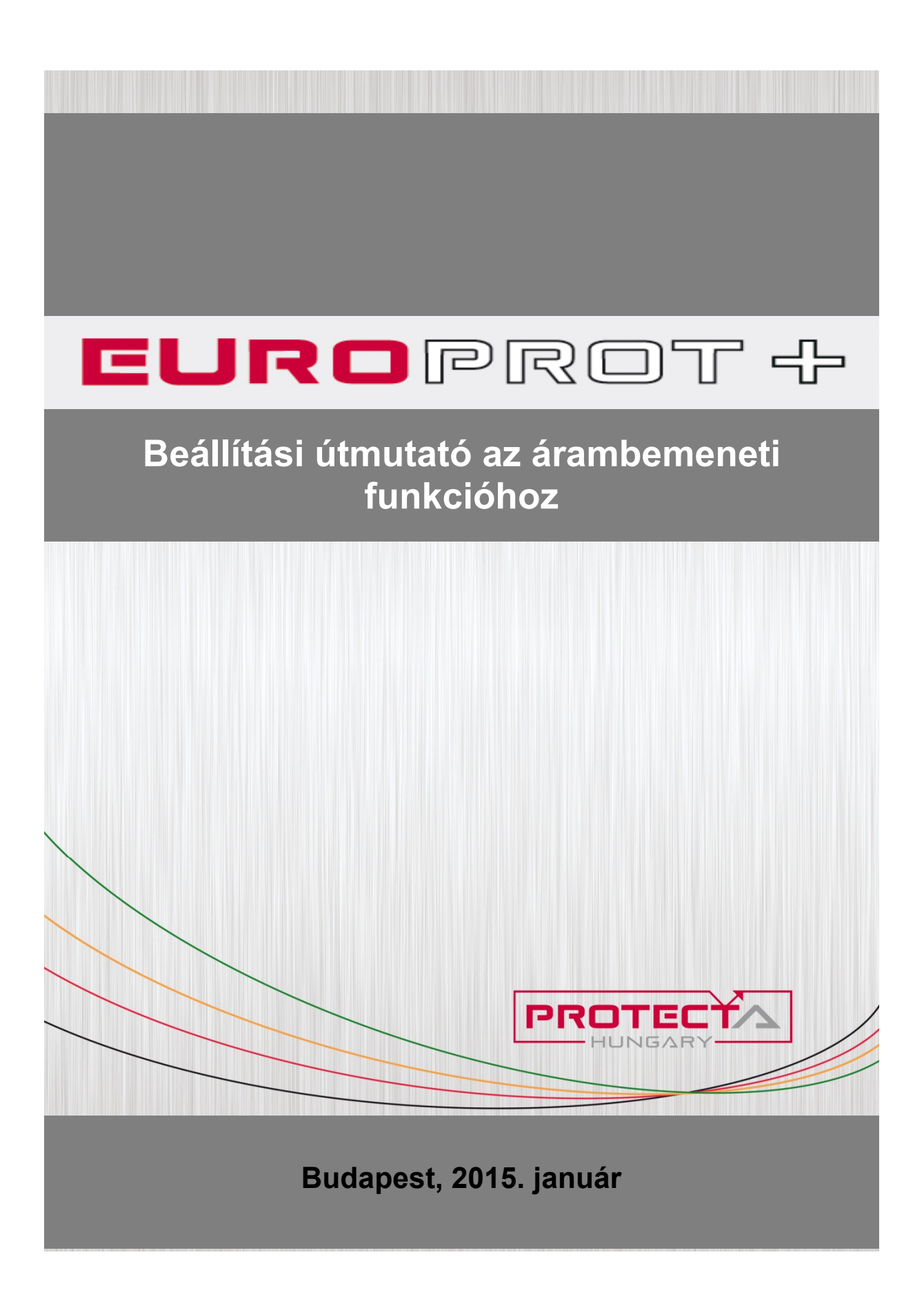

### Felhasználói kézikönyv, változat-információ

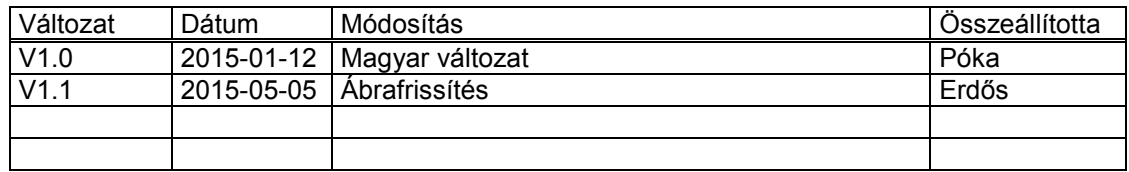

### TARTALOM

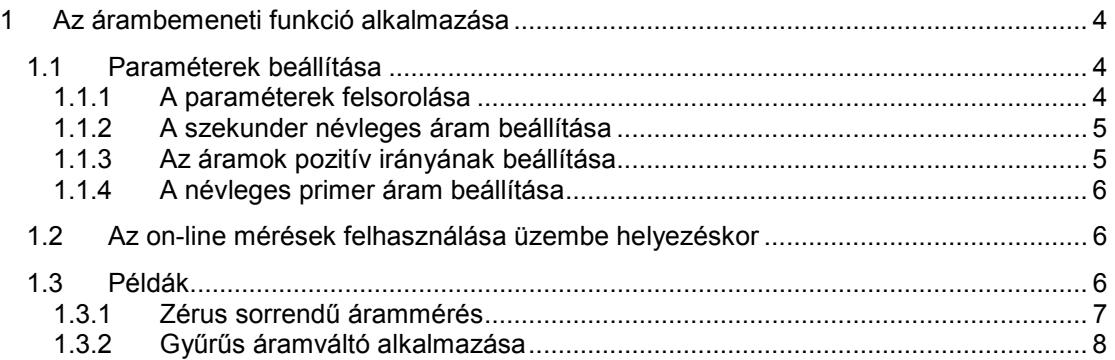

# **1 Az árambemeneti funkció alkalmazása**

Az árambemeneti funkció megfelelő működése a hardver helyes bekötésén és a CT4 funkció blokk beállításán alapul. Ez az útmutató bekötési és beállítási példákat ad, amelyek alapján bármely más elrendezést is lehet kezelni.

Az áramváltó hardver moduljának első három bemeneti kapocspárja (1-2, 3-4, 5-6) fogadja a három fázisáramot (IL1, IL2, IL3), míg a negyedik bemeneti kapocspár (7-8) szolgál a zérus sorrendű áram, a párhuzamos vezeték zérus sorrendű árama vagy más járulékos árambemenet számára. Ennek megfelelően az első három bemenet paraméterei közösek, míg a negyediké tőlük független.

A CT4 funkció blokk függetlenül érzékelő modul, amelynek fő tulajdonságai az alábbiak:

- az árambemenetekhez szabadon állítható paraméterek tartoznak,
- a védelmi és mérési funkció, a zavaríró és az on-line kijelzés számára előállítja a mintavételezett áramértékeket,
- a mért áramokat a további funkcióblokkok számára paraméterekkel léptékezi,
- elvégzi a következő alapvető számításokat
	- o Fourier alapharmonikus nagyság és szög,
	- o tényleges effektív értékek.

## **1.1 Paraméterek beállítása**

### **1.1.1 A paraméterek felsorolása**

Az árambemeneti funkció paramétereit a következő táblázatok értelmezik.

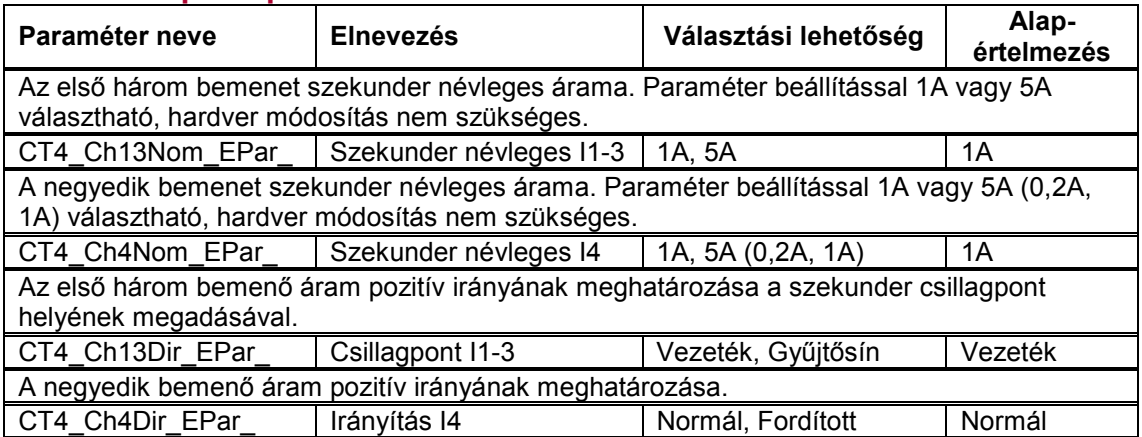

### **Felsorolt típusú paraméter**

*1-1. táblázat. Az árambemeneti funkció felsorolt típusú paraméterei* 

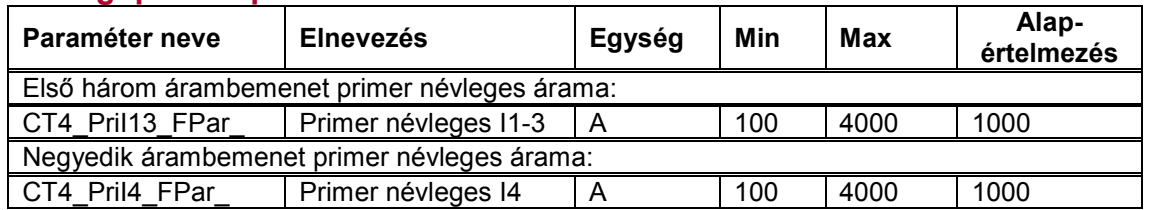

### **Lebegőpontos paraméter**

*1-2. táblázat. Az árambemeneti funkció lebegőpontos paraméterei* 

MEGJEGYZÉS: az árambemeneti funkció maga nem igényli a bemeneti csatornák primer névleges áramértékét. Az CT4 funkció a beállított értékeket továbbítja a következő funkcióknak.

## **1.1.2 A szekunder névleges áram beállítása**

Az áramok léptékezése (csak a hardver léptékezése) függ a paraméter-beállítástól.

#### **Szekunder névleges I1-3** és **Szekunder névleges I4**

A szekunder névleges áramok paramétereit a primer áramváltó névleges szekunder értékére kell beállítani. A lehetséges értékek 1A vagy 5A (speciális készülékben 0,2A vagy 1A). A választott paraméterérték befolyásolja a belső számformátumot és természetesen a pontosságot is. Az 1A-es beállítás a kisebb áramokra finomabb felbontást ad. Az első paraméter közös az első három bemeneti csatornára, míg a második paraméter a negyedik csatornára vonatkozik.

MEGJEGYZÉS: a rendelkezésre álló paraméterértékek választása nem igényel hardver változtatást.

### **1.1.3 Az áramok pozitív irányának beállítása**

Az áramok pozitív iránya befolyásolja a funkció irányításának helyes működését (pl. távolsági védelem, irányított túláramvédelem, teljesítmény számítása, stb.). Szükség esetén a paraméterek beállításával az áramok irányát meg lehet fordítani. A művelet azonos, mintha a funkció kapcsaira csatlakozó árambemenet két vezetékét felcserélnék.

#### **Csillagpont I1-3** és **Irányítás I4**

*Csillagpont I1-3* paraméter mindhárom fázisáram-csatornára (IL1, IL2 és IL3) vonatkozik. A később bemutatásra kerülő példa *1-1. ábrája* megmutatja a kapcsolást, amelyre helyesen a beállítás: *Csillagpont I1-3 = Vezeték*. Az L1 fázisú áramot a CT4 modul 1 jelű bemeneti kapcsára kell kötni, az L2 áramot a 3 kapocsra, az L3 áramot az 5 kapocsra. A CT4 2-4-6 bemeneti kapcsát rövidre kell zárni. Ez a pont vezeti a zérus sorrendű áramot a 7 bemeneti kapocsra. A 8 kapcsot a negyedik vezetékkel a primer áramváltó szekunder csillagpontjába kell bekötni. Ebben az elrendezésben a negyedik csatorna irányításának paraméterét "*Normál*" állásba kell beállítani.

Ha az áramokat nem ilyen módon kötik be, akkor a paramétereket az alkalmazott bekötésnek megfelelően kell beállítani

## **1.1.4 A névleges primer áram beállítása**

Ezek a paraméterek csak arra szolgálnak, hogy az áramok és a teljesítmények megjelenítése primer értékben történhessen. Minden védelmi funkció szekunder értékeket használ fel, így ezeket a paramétereket a védelmi funkciók nem igénylik.

#### **Primer névleges I1-3** és **Primer névleges I4**

A fenti paramétereket a főáramváltó névleges primer áramára kell beállítani. Az első paraméter közös az első három csatornára, a második pedig a negyedik csatornára vonatkozik.

## **1.2 Az on-line mérések felhasználása üzembe helyezéskor**

Az árambemeneti funkció **mért értékeit** az *1-3. táblázat* tartalmazza és értelmezi.

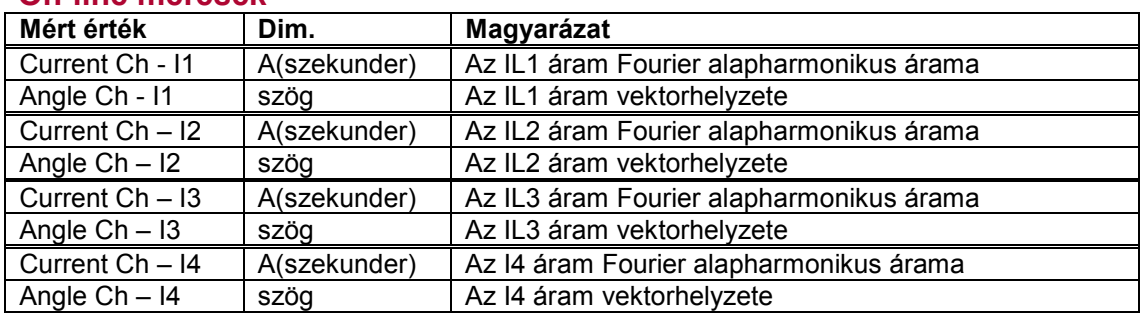

### **On-line mérések**

*1-2. táblázat. Az árambemeneti funkció mért analóg értékei* 

1. MEGJEGYZÉS: A Fourier alapharmonikus összetevő léptékezése olyan, hogy 1A effektív értékű, névleges frekvenciájú, tiszta szinuszos áram injektálásakor a megjelenített áram 1A. A kijelzett érték nem függ a "Szekunder névleges" paraméter beállítási értékétől.

2. MEGJEGYZÉS: A vektorhelyzet szögének referenciája függ a készülék konfigurálásától. Ha a készülékben van feszültség-bemeneti modul, akkor a referencia (0 fokos) vektor az első feszültség-bemeneti modul első feszültségének a vektora. Ha nincs feszültségmodul konfigurálva, akkor a referencia (0 fokos) vektor az első áram-bemeneti modul első áramának a vektora. Az első bemeneti modul a CPU modulhoz legközelebbi modul.

## **1.3 Példák**

Ha az áramok vektorhelyzete fontos (pl. távolsági védelem, irányított túláramvédelem, teljesítménymérés, stb.) akkor figyelni kell a mérőváltók helyes csatlakoztatására és a vonatkozó paraméterek beállítására. Ha a szekunder kábelereket felcserélik, akkor a vonatkozó paramétereket is meg kell cserélni.

## **1.3.1 Zérus sorrendű árammérés**

Az *1-1. ábra* mutatja példaként a bekötést 3Io méréssel. A rajz szerint az áramváltó csillagpontját a vezeték felé képezik, az L1 fázisáram a CT4 modul 1 kapcsára van kötve, az L2 a 3 kapcsára, L3 a 5 kapocsra. A CT4 2-4-6 bemeneti kapcsát rövidre kell zárni. Ez a pont vezeti a zérus sorrendű áramot a 7 bemeneti kapocsra. A 8 kapcsot a negyedik vezetékkel a főáramváltó szekunder csillagpontjába kell bekötni.

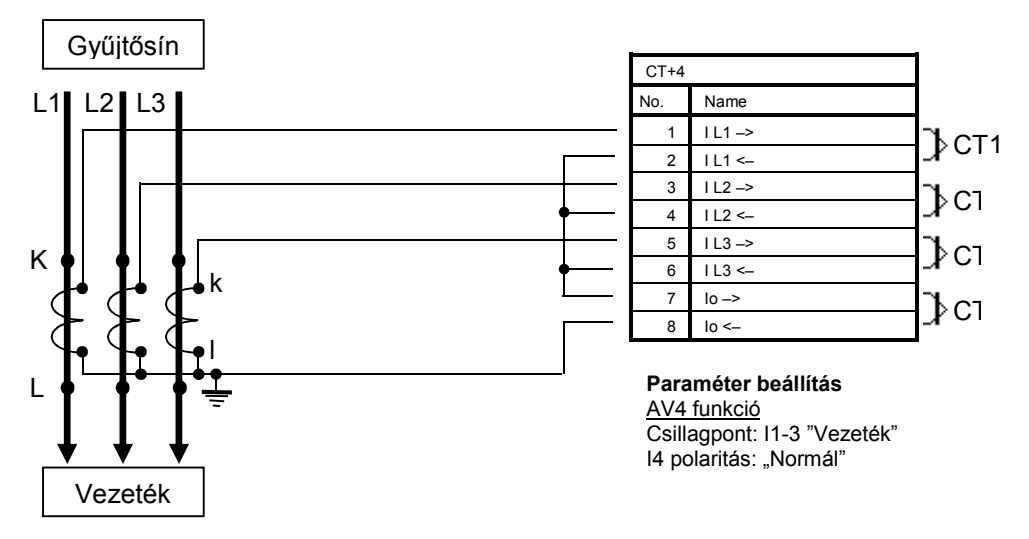

*1-1. ábra. Példa: Áramváltó csatlakoztatása 3Io méréssel* 

A kapcsolásra vonatkozó paraméter-beállítást az *1-2. ábrán* látható kijelző képernyő mutatja: *Csillagpont I1-3* paraméter beállítása *Vezeték* jelezvén, hogy a főáramváltók szekunder tekercsének csillagpontja a védett elem (vezeték) felé képzett. Az *I4 polaritás* paraméter beállítása *Normál* jelezvén, hogy a zérus sorrendű áram a 7. kapcson folyik be, és a primer áramváltók szekunder tekercsének csillagpontja a védett elem (vezeték) felé képzett.

| [-] ÁV4 modul        |             |          |              |                    |
|----------------------|-------------|----------|--------------|--------------------|
|                      | Készülékben | Új érték |              |                    |
| I1-3 szekunder névl. | 1A          | 1A       | ▼            |                    |
| I4 szekunder névl.   | 1A          | 1A       |              |                    |
| Csillagpont I1-3     | Vezeték     | Vezeték  | ▼            |                    |
| 14 polaritás         | Normál      | Normál   |              |                    |
| I1-3 primer névleges | 1000        | 1000     | $\mathbf{A}$ | $(100 - 4000 / 1)$ |
| I4 primer névleges   | 1000        | 1000     | A            | $(100 - 4000 / 1)$ |

*1-2. ábra. Példa: 1-1 ábra kapcsolásának parameter beállítása* 

A hálózat zárlatmentes üzeme esetén az áramváltók helyes bekötését, valamint a vonatkozó paraméterek helyes beállítását az "on-line" méréssel lehet ellenőrizni. Pl. a védett vezeték egyik pl. az L1 fázis I1 fázisáramának kikapcsolásakor a várható eredményt az *1-3. ábra* mutatja. Az L1 fázisban hiányzik az áram (I1 csatorna = 0 A), és a mért 3Io áram a megmaradó I2 és I3 áram összege (I4 csatorna és I4 szög értékei).

MEGJEGYZÉS: Ha ebben a vizsgálatban a szekunder áram kizárását csak egy rövidre záró mérőkábellel valósítják meg, akkor ebben a fázisban a mért áram általában nem lesz zérus, mivel az áram megoszlik a rövidre záró kábel és a kis impedanciájú árambemenet között. Helyes eredményt a főáramváltó-oldal rövidzárása mellett csak az áram betáplálásának a CT4 modul kapcsainál történő megszakítása eredményezheti. Ebben a példában a referenciavektor az első feszültség-csatorna (nincs ábrázolva a képernyőn).

| 11 csatorna | 0.000  | А   | ALLER EXPERIENCE                |
|-------------|--------|-----|---------------------------------|
| 12 csatorna | 0.502  | А   | CARLOT MARINEZ                  |
| 13 csatorna | 0.504  | А   | $-284$                          |
| 14 csatorna | 0.502  | А   |                                 |
| 11 szög     | n      | tak |                                 |
| 12 szög     | $-151$ | tak | <b>TRANS</b><br><b>Standard</b> |
| 13 szög     | 90     | tak | <b>Editorial Property</b>       |
| 14 szög     | 149    | tek | ÷<br>-<br>11.0 A                |

*1-3. ábra. Példa: Az árambekötés ellenőrzése* 

## **1.3.2 Gyűrűs áramváltó alkalmazása**

Az *1-4. ábra* mutatja példaként az áramváltó-bekötést gyűrűs áramváltó alkalmazásával. A rajz szerint az áramváltó csillagpontját itt a vezeték felé képezik. A fázisáramok bekötése megegyezik az *1-1. ábra* bekötésével, tehát az L1 fázisáram a CT4 modul 1 kapcsára van kötve, az L2 a 3 kapcsára, L3 a 5 kapocsra. A CT4 2-4-6 bemeneti kapcsát rövidre kell zárni, de ezt az ágat a főáramváltó szekunder csillagpontjához kell visszavezetni. A gyűrűs áramváltó áramát a CT4 modul 7-8 kapcsaira kell bekötni. A polaritásra a rajz szerint ügyelni kell (a gyűrűs áramváltónál is).

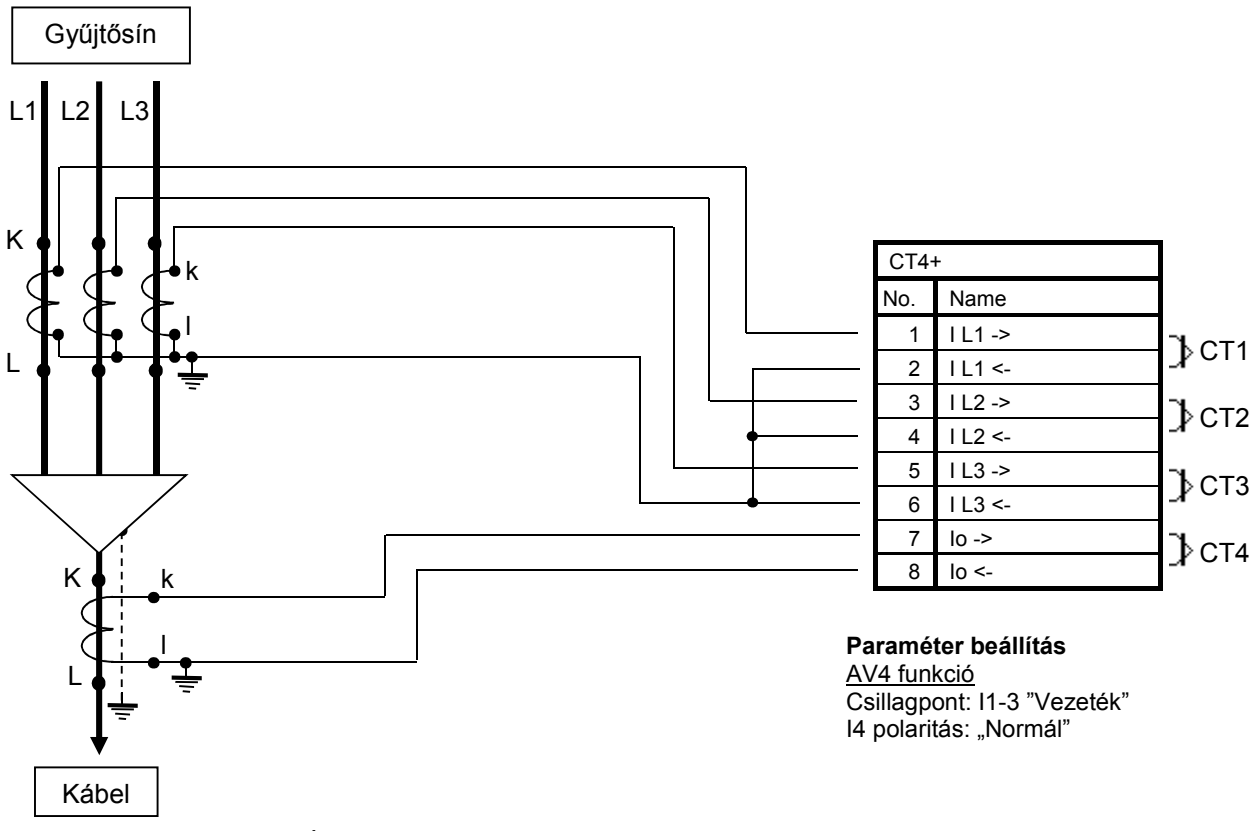

*1-4. ábra. Példa: Áramváltó csatlakoztatása gyűrűs áramváltó alkalmazásával* 

Az *1-4. ábra* jelzi a javasolt paraméter beállítási értékeket erre a kapcsolásra. Az ellenőrzés hasonló lehet, mint az *1-3. ábránál*.